# CCDUG 2024

#### **Functioning in Db2**

#### **Chris Crone – cjc@broadcom.com**

*Broadcom*

Session Code: <Insert Code Here> | Platform: <Insert Platform(s) here>

### Agenda

- Overview of Functions
- Digging Deeper
	- Aggregate Functions
	- Scalar Functions
	- Table Functions
	- ROW UNPACK ( unpacks a row built by PACK function )
	- OLAP Specifications
	- User Defined Functions
	- XML Functions Not covered
- SQL Data Insights
- Conclusion

#### **Overview**

- Functions in Db2 are a simple way to enhance your SQL statements with capability that enables you to aggregate or modify the data that is returned to the application or user.
- Db2 Supports a wide variety of functions and we will discuss some of the more interesting and useful functions in this session.
- Db2 also supports User Defined functions that can be written in host languages, as well as SQL PL

## Aggregate Functions

### Aggregate Functions

- ARRAY\_AGG
- AVG
- CORR or CORRELATION
- COUNT
- COUNT\_BIG
- COVAR or COVARIANCE or COVAR
- COVAR\_SAMP or COVARIANCE\_SAMP
- CUME\_DIST
- GROUPING
- LISTAGG
- MAX
- MEDIAN
- MIN
- PERCENTILE\_CONT
- PERCENTILE DISC
- PERCENT\_RANK
- Regression functions (REGR \*)
- STDDEV\_POP or STDDEV
- STDDEV\_SAMP
- SUM
- VAR\_POP or VARIANCE or VAR
- VAR\_SAMP or VARIANCE\_SAMP
- XMLAGG

Underscored functions are IDAA only

### Statistical Aggregate Functions

- ARRAY\_AGG
- AVG
- CORR or CORRELATION
- COUNT
- COUNT\_BIG
- COVAR or COVARIANCE or COVAR
- COVAR\_SAMP or COVARIANCE\_SAMP
- CUME\_DIST
- GROUPING
- LISTAGG
- MAX
- MEDIAN

• MIN

- PERCENTILE\_CONT
- PERCENTILE DISC
- PERCENT\_RANK
- Regression functions (REGR \*)
- STDDEV\_POP or STDDEV
- STDDEV\_SAMP
- SUM
- VAR\_POP or VARIANCE or VAR
- VAR\_SAMP or VARIANCE\_SAMP
- XMLAGG

Underscored functions are IDAA only

#### Db2 12 New Built-In Aggregate Functions

#### **MEDIAN**

**SELECT MAX**(COLCOUNT) **AS** MAX, **MIN**(COLCOUNT) **AS** MIN, **AVG**(COLCOUNT) **AS** AVG, **MEDIAN(COLCOUNT) AS MEDIA FROM** "SYSIBM".SYSTABLES;

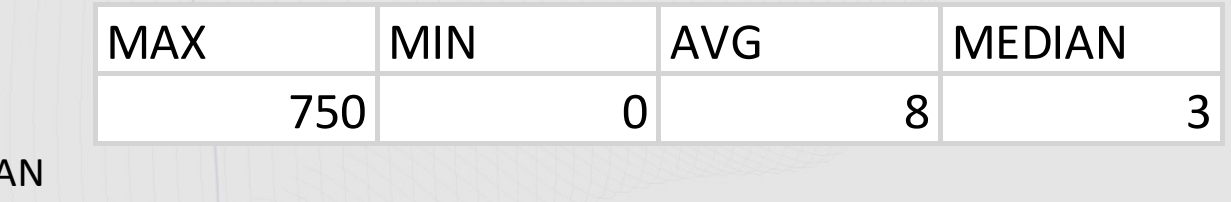

#### **PERCENTILE\_CONT and PERCENTILE\_DISC**

(PERCENTILE DISC is always a value that appeared in the input set.)

**SELECT MEDIAN**(SALARY) **AS** MEDIAN, **PERCENTILE\_CONT**(.**50**) **WITHIN GROUP** (**ORDER BY** SALARY) **AS** PCT\_CONT, **PERCENTILE\_DISC**(.**50**) **WITHIN GROUP** (**ORDER BY** SALARY) **AS** PCT\_DISC **FROM** EMP ;

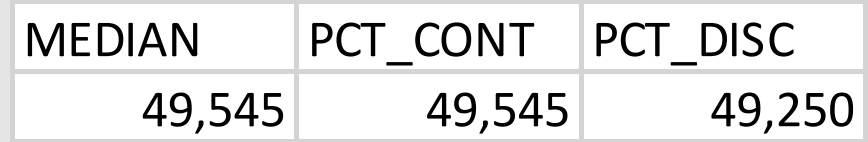

#### Associative Array Example (V12)

```
-- Manipulate an Associative Array 
CREATE OR REPLACE PROCEDURE MY_PROC (OUT SHOVELS ASSOC_ARRAY_VC)
BEGIN<br>-- Build up Array
  SELECT ARRAY AGG(NAME, PRICE) INTO SHOVELS FROM PRODUCT;
```
-- **Remove Ice Scraper**<br>SET SHOVELS = ARRAY DELETE(SHOVELS,'Ice Scraper, Windshield 4 inch');

#### **END#**

PRODUCT TABLE INITIAL SHOVELS ARRAY FINAL SHOVELS ARRAY

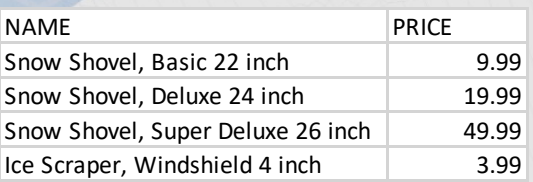

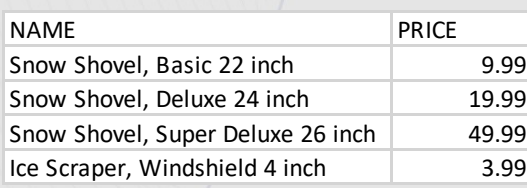

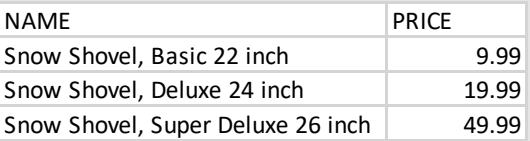

#### Treating an Array Like a Table

Treat an array like a table i.e. fetch data from the array (using UNNEST specification for a collection-derived-table) just like you would from a table

from-clause

collection-derived-table

A *collection-derived-table* can be used to convert the elements of one or more arrays into column values in separate rows of an intermediate result table

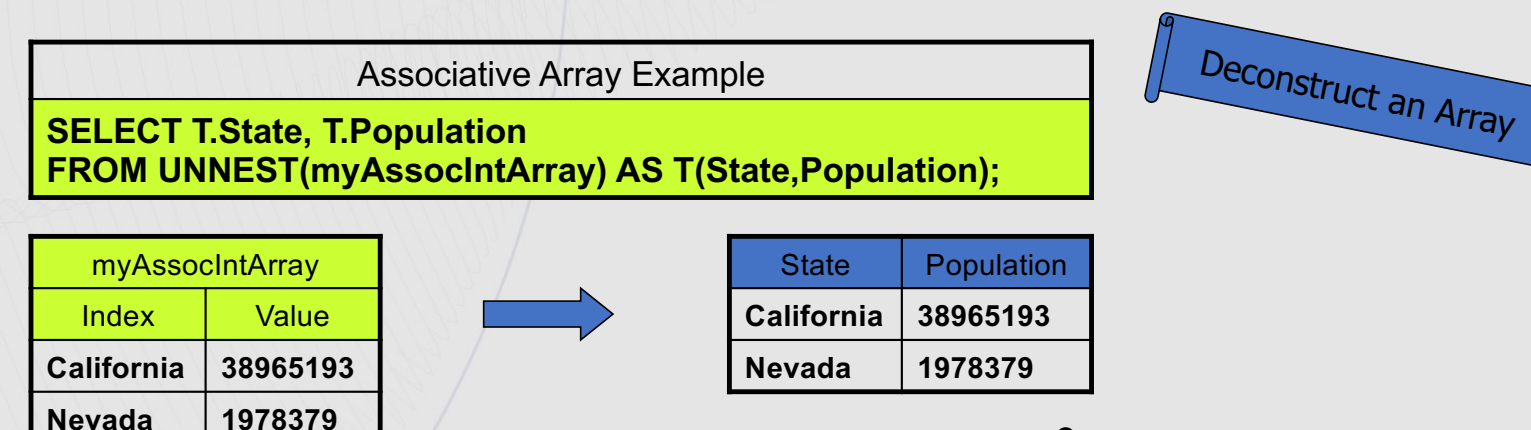

### Grouping Aggregate Function

-><

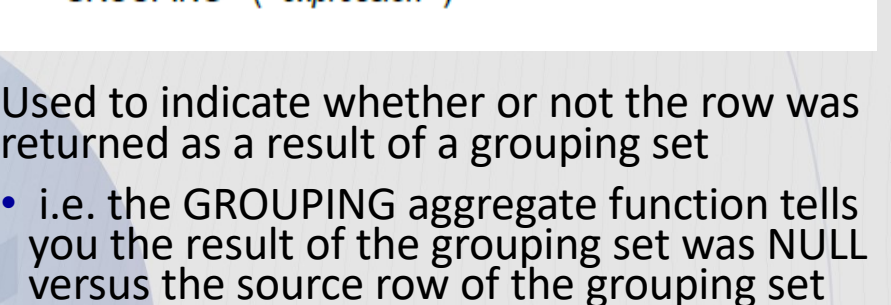

- 1 The NULL value was generated by a super-group
- 0 The NULL value is from the source row

>>-GROUPING----expression---------

was NULL

SELECT SALES\_DATE, SALES\_PERSON, SUM(SALES) AS UNITS\_SOLD, GROUPING(SALES\_DATE) AS DG, GROUPING(SALES\_PERSON) AS SG FROM SALES GROUP BY CUBE (SALES\_DATE, SALES\_PERSON) ORDER BY SALES\_DATE, SALES\_PERSON;

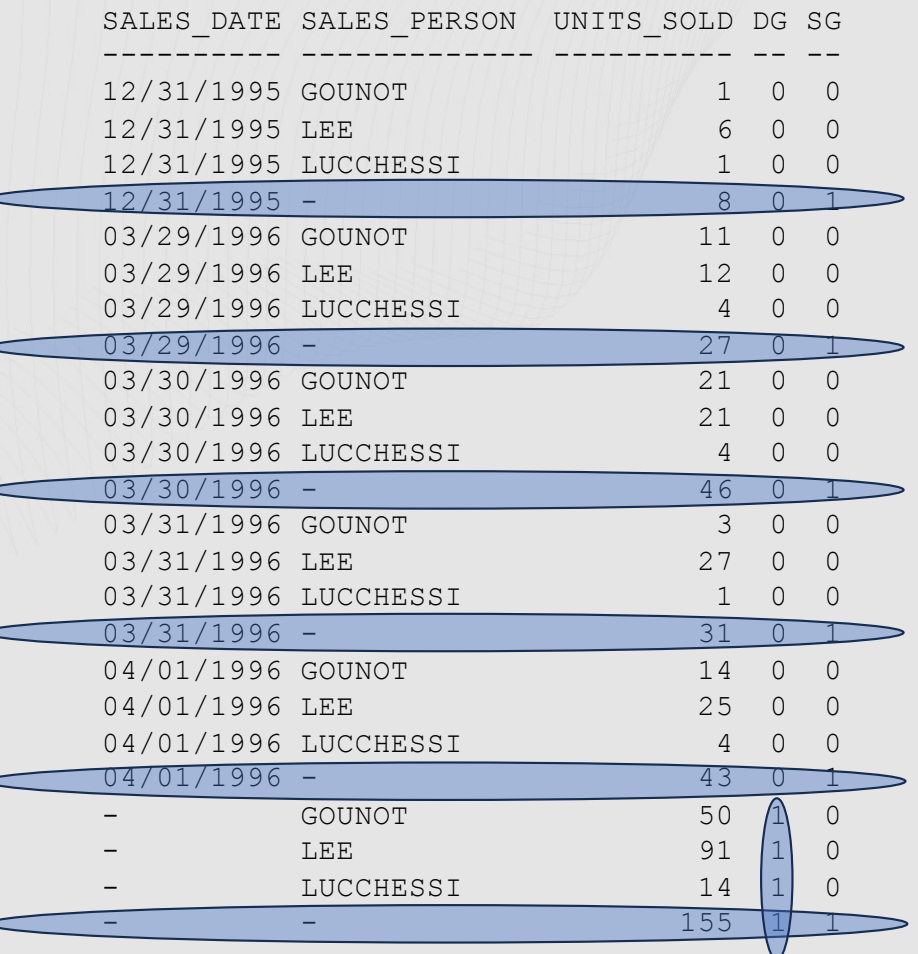

#### LISTAGG APPLCOMPAT V12R1M500

LISTAGG results can be (re)ordered with an ORDER BY clause APPLCOMPAT V13R1M504

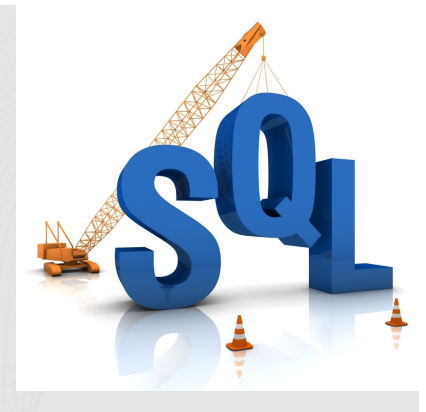

**SELECT** workdept, LISTAGG(**DISTINCT RTRIM**(job),'; ') **WITHIN GROUP**(**ORDER BY RTRIM**(job)) **AS POSITION FROM** emp **GROUP BY** workdept;

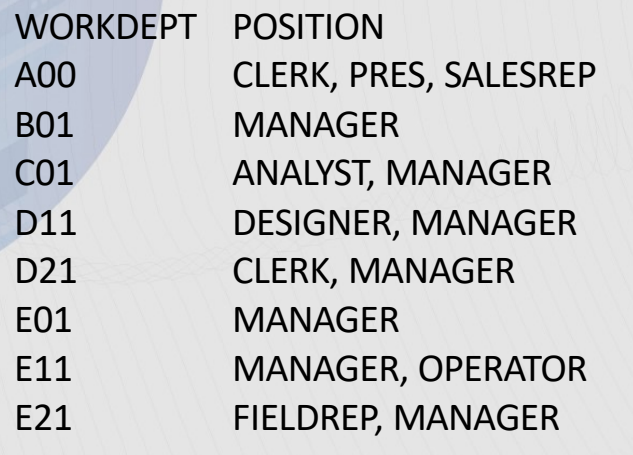

**SELECT** workdept, LISTAGG(**DISTINCT RTRIM**(job),'; ') **WITHIN GROUP**(**ORDER BY RTRIM**(job)) **AS POSITION FROM** emp **GROUP BY** workdept

**ORDER BY** workdept **DESC**;

WORKDEPT POSITION

- E21 FIELDREP, MANAGER
- E11 MANAGER, OPERATOR
- E01 MANAGER
- D21 CLERK, MANAGER
- D11 DESIGNER, MANAGER
- C01 ANALYST, MANAGER
- B01 MANAGER
- A00 CLERK, PRES, SALESREP

## Scalar Functions

### Scalar Functions

- Literally 100s of Scalar Functions that can be grouped into Categories
	- DATE/TIME/TIMESTAMP
	- Character Manipulation
		- BIT manipulation/HASH
		- String Manipulation
		- Character Based Functions
	- Trig and Math Related Functions
		- DECFLOAT
	- ENCRYPT/DECRYPT
	- CAST
	- ARRAY Manipulation/Traversal
- It is impossible to cover these all Let's explore some interesting Functions

### EXTRACT

EXTRACT - returns a portion of a date or timestamp based on its arguments.

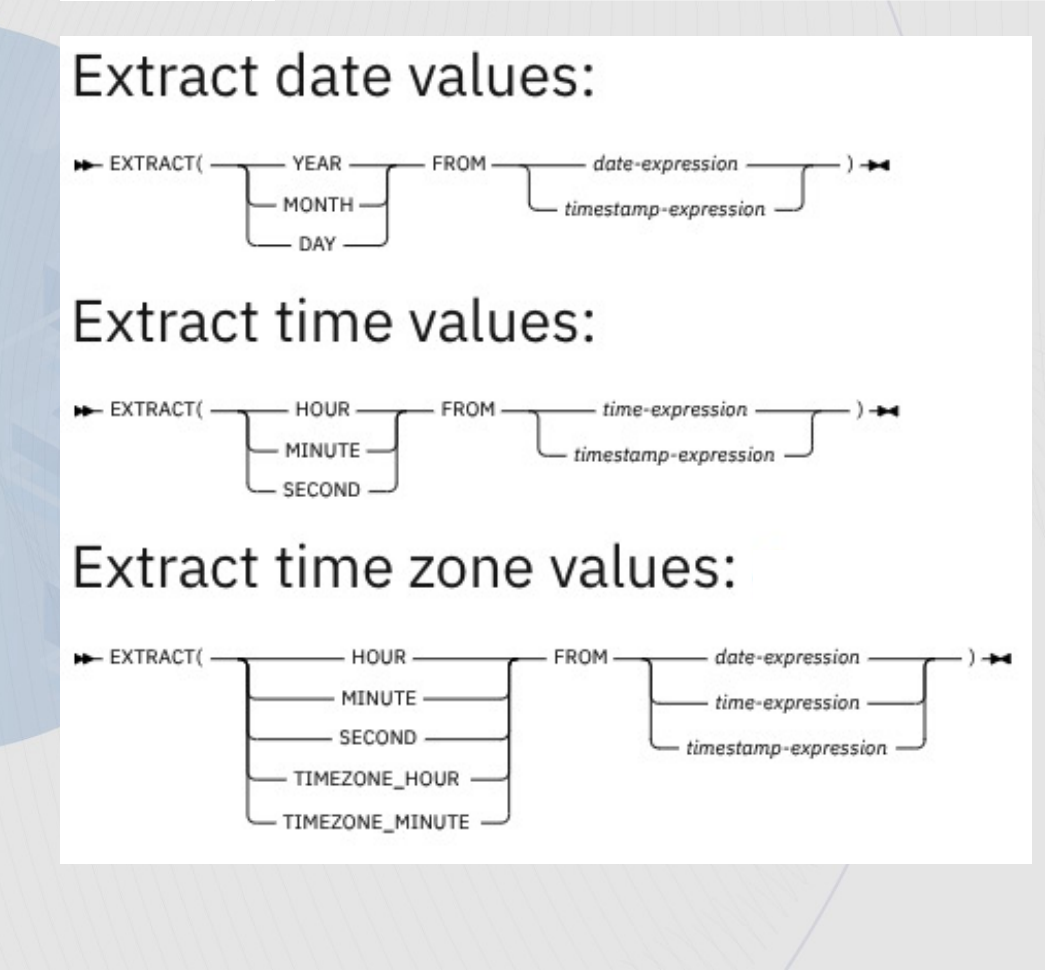

SELECT

 EXTRACT(YEAR FROM CURRENT DATE) AS YEAR, EXTRACT( SECOND FROM CURRENT TIMESTAMP(12)) AS SECOND, EXTRACT(TIMEZONE\_HOUR FROM CURRENT TIMESTAMP WITH TIME ZONE ) AS TZH FROM SYSIBM.SYSDUMMYU;

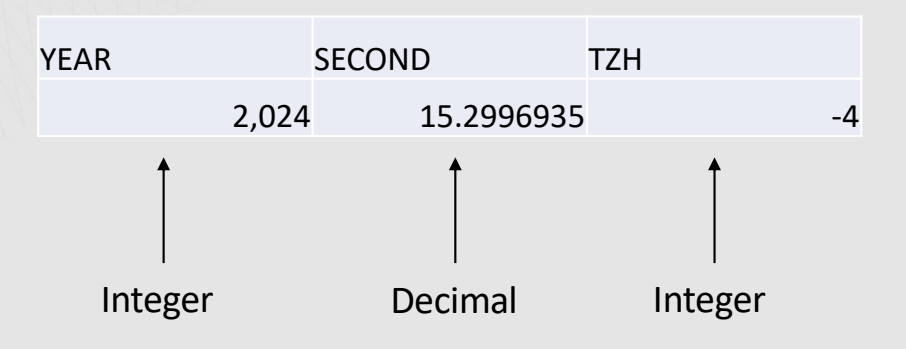

### TIMESTAMP\_FORMAT

TIMESTAMP\_FORMAT gives the user extreme flexibility to allow Db2 to support virtually any format of DATE/TIME/TIMESTAMP String

 SELECT TIMESTAMP\_FORMAT('Jan 20,2002 8:08 AM','MONTH DD,YYYY HH:MI AM' ) AS TIMESTAMP FROM "SYSIBM".SYSDUMMYU;

TIMESTAMP<br>-----------------------<br>2002-01-20 08:08:00.000

23 Format String options

 SELECT TIMESTAMP\_FORMAT('143,2004 8.47.30','DDD,YYYY HH24.MI.SS' ) AS TIMESTAMP FROM "SYSIBM".SYSDUMMYU;

TIMESTAMP<br>------------------------<br>2004-05-22 08:47:30.000

### VARCHAR\_FORMAT

SELECT VARCHAR\_FORMAT('aBc') AS STR FROM "SYSIBM".SYSDUMMYU ;

STR ---

aBc

The value of the result is the same as the value of character-expression

#### **Character to VARCHAR**

>→ VARCHAR\_FORMAT(character-expression) ->

#### **Timestamp to VARCHAR**

+ VARCHAR\_FORMAT( timestamp-expression, format-string) +

#### **Numeric to VARCHAR**

W- VARCHAR\_FORMAT(numeric-expression - format-string

SELECT VARCHAR\_FORMAT(1234.56,'99999.999') AS NUM FROM "SYSIBM".SYSDUMMYU;

NUM

-------- 1234.560

SELECT VARCHAR\_FORMAT(CURRENT TIMESTAMP,'MONTH DD,YYYY HH:MI:SS AM') AS TS\_STRING FROM "SYSIBM".SYSDUMMYU;

TS STRING

-------------------------

APRIL 03,2024 05:17:22 PM

### ROUND TIMESTAMP & TRUNC TIMESTAMP

• SELECT TRUNC\_TIMESTAMP( CURRENT TIMESTAMP, 'CC') AS CENTURY FROM SYSIBM.SYSDUMMYU; **CENTURY** 

 $2001-01-01$  00:00:00.000

• SELECT TRUNC TIMESTAMP( CURRENT TIMESTAMP, 'YYYY') AS YEAR FROM SYSIBM.SYSDUMMYU; YEAR

 ----------------------- 2024-1-01-01 00:00:00.000

• SELECT TRUNC TIMESTAMP( CURRENT TIMESTAMP, 'Q') AS QUARTER FROM SYSIBM.SYSDUMMYU;

QUARTER

2024-04-01 00:00:00.000

-----------------------

• SELECT TRUNC\_TIMESTAMP( CURRENT TIMESTAMP, 'DD') AS T\_DAY, ROUND\_TIMESTAMP(CURRNT TIMESTAMP,'DD) AS R\_DAY FROM SYSIBM.SYSDUMMYU;

 T\_DAY R\_DAY ----------------------- -----------------------  $2024-04-04$  00:00:00.000 2024-04 - 05 00:00:00.000

#### Days, Weeks, Months, Quarters, and Years…

#### Days

- DAY
	- If the argument is a date, timestamp, the result is between 1 and 31
	- If the argument is a date duration or timestamp duration, the result is the **result is the day part** of the value which is between -99 and 99\*
	- If the argument contains a time zone, the result is the day part of the value expressed in UTC.
- DAYOFMONTH
- **DAYOFWEEK**
- DAYOFWEEK ISO
- **DAYOFYEAR**
- DAYS
	- The result is 1 more than the number of days from January 1, 0001 to the Date
- DAYS BETWEEN
- NEXT\_DAY
	- The result is a TIMESTAMP or DATE of the following day that is specified as the second argument

#### Weeks

- WEEK
- WEEK\_ISO

#### Months

- MONTH
- MONTHS\_BETWEEN
- **NEXT\_MONTH**

#### **Quarters**

• QUARTER

#### Years

- YEAR
- MIDNIGHT\_SECONDS
	- The result is an Integer in the range 0 86400, that represents the number of seconds between midnight and the time that is specified in the argument.

#### Bits and Bytes

- GENERATE\_UNIQUE\_BINARY
	- 16 Byte STCKE built to Scale Beyond 256 Processors
	- Can get a Timestamp from the value
- PACK
	- Creates a VARBINARY string from an input expression Consumed by UNPACK function
- VARCHAR\_BIT\_FORMAT
	- Takes a string representation of a hex value and returns a bit string representation of that value
- HASH Functions
	- HASH\_CRC32, HASH\_MD5, HASH\_SHA1, HASH\_SHA256
- BIT FUNCTIONS
	- BITAND, BITANDNOT, BITOR, BITXOR, BITNOT
- BTRIM
	- TRIMs a string using a binary representation of a character (default trim str is "blank")

#### INTERPRET (APPLCOMPAT V13R1M505)

 $\rightarrow$  INTERPRET - (- exression - AS - data-type - )  $\rightarrow$ 

#### data-type

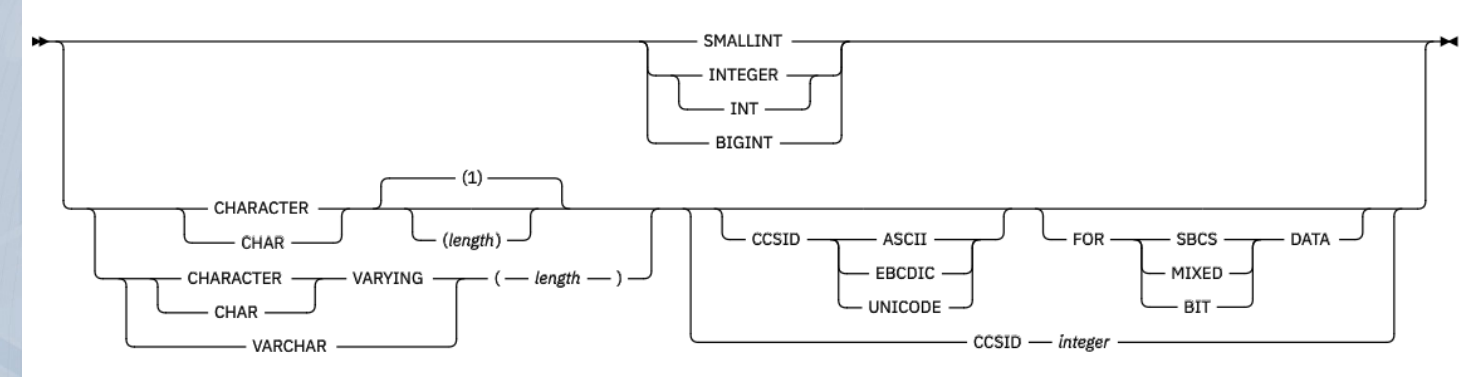

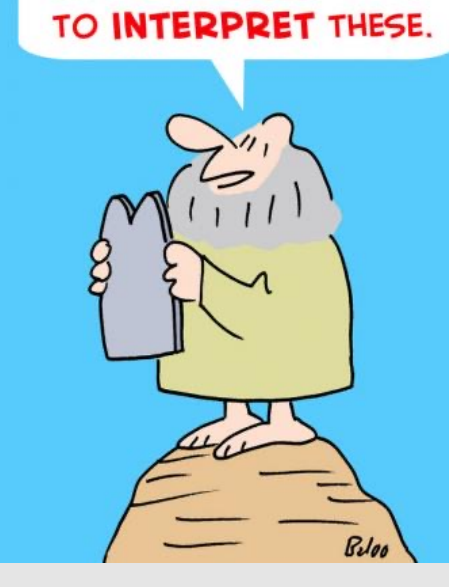

WE'LL NEED A SUPREME **COURT OR SOMETHING** 

The schema is SYSIBM.

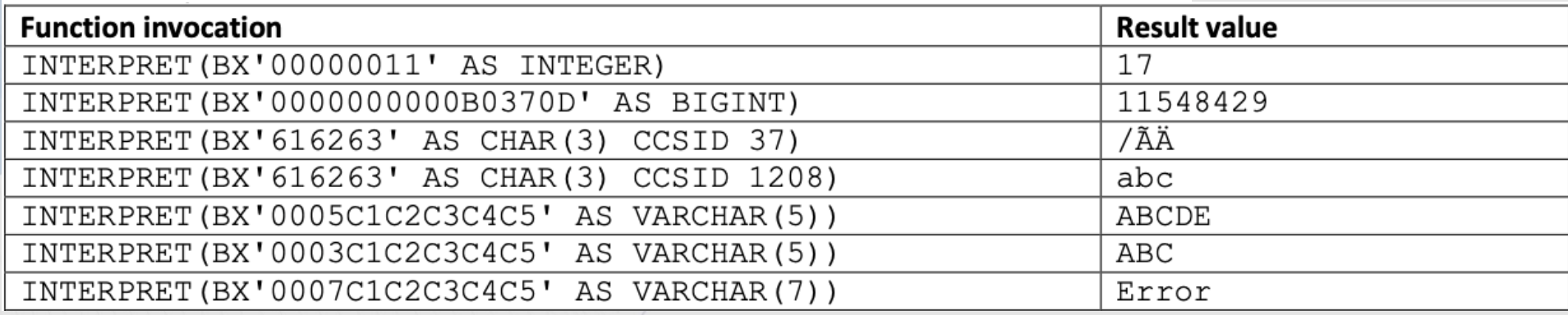

## String Manipulation

- CONCAT
- LOCATE, LOCATE\_IN\_STRING, STRPOS
- SOUNDEX
- TRIM, STRIP, LTRIM, RTRIM, LEFT(STLEFT), RIGHT(STRIGHT)
	- BTRIM
- EXTRACT
- LCASE(LOWER)/UCASE(UPPER)
- LPAD/RPAD/SPAE
- MAX/MIN
- REPEAT
- REPLACE
- REGEXP\_COUNT, REGEXP\_INSTR, REGEXP\_LIKE, REGEXP\_REPLACE, REGEXP\_SUBSTR
- TRANSLATE

## Casting Between Datatypes

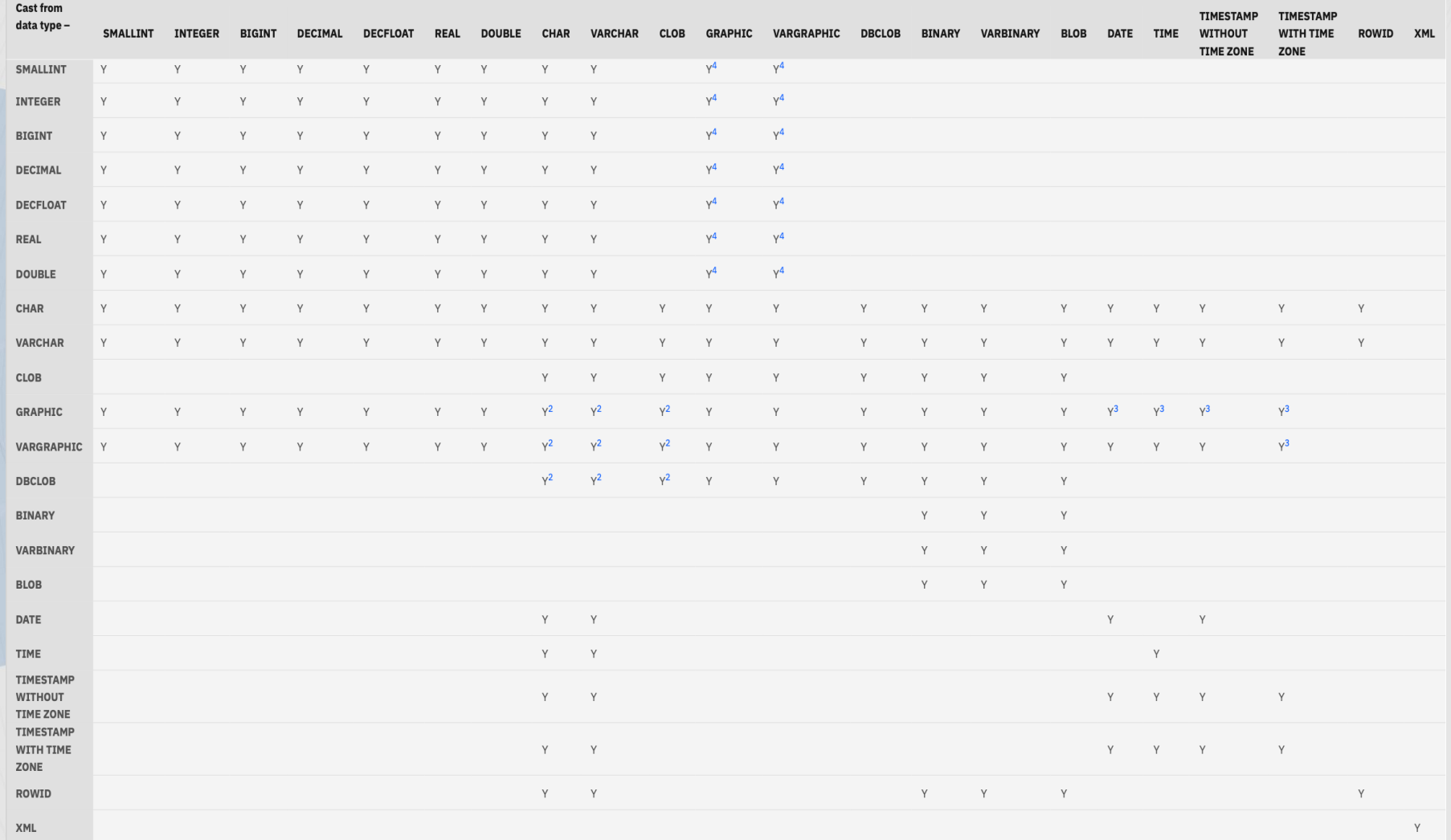

### CAST Specification or Cast Function?

In general, a CAST Function or CASTing using the CAST Specification are EQUAL

- CHAR9 and VARCHAR9 (non-Standard behavior)
- Wordy Syntax

#### **CAST specification**

The CAST specification returns the first operand (the cast operand) converted to the data type that is specified by data-type.

#### **Syntax for CAST specification**

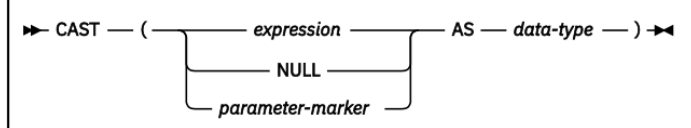

#### data-type:

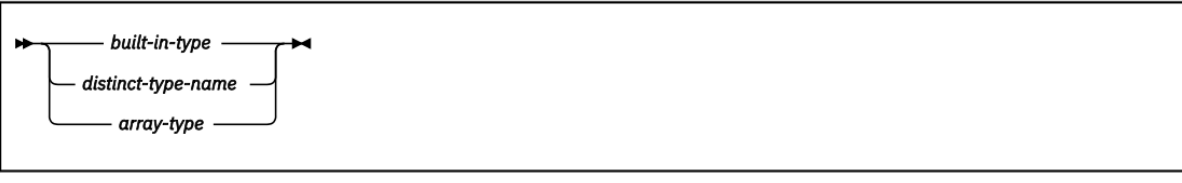

### Character Based Functions

- CHARACTER\_LENGTH
- CHAR
- CLOB
- DBCLOB
- GRAPHIC
- INSERT
- INSTR
- LEFT
- LOCATE
- LOCATE\_IN\_STRING
- OVERLAY
- POSITION
- REGXP \* (IDAA Passthru)
- RIGHT
- STRLEFT
- STRRIGHT
- SUBSTRING
- VARCHAR
- VARGRAPIC
- CAST Specification (Code Units can be specified)

### Character Based Function Examples

#### Function

SUBSTR('Hegelstraße',1,10) SUBSTRING('Hegelstraße',1,<sup>10</sup>,OCTETS) SUBSTRING('Hegelstraße',1,11,OCTETS) SUBSTRING('Hegelstraße',1,11,CODEUNITS<sup>(16)</sup> SUBSTRING('Hegelstraẞe',1,11,CODEUNITS32)

#### Returns  $'$ Hegelstra?' – x'486567656C73747261  $'$ Hegelstra ' – x'486567656C7374726120  $'Hegelstra'$  – x'486567656C73747261  $'$ Hegelstraße' – x'486567656C73747261E1B  $'$ Hegelstraße' – x'486567656C73747261<sup>[E1]</sup>

Assume that T1 is a Unicode table with column **C1 VARCHAR(10)** with one row with the value of the mathematical bold capital  $\bf{A}$  (X'F09D9080') – it looks like a bold " $\bf{A}$ ", but it's not.

The following similar queries return different answers: SELECT CHARACTER\_LENGTH(C1,CODEUNITS32) FROM T1; -- The Returns 1 SELECT CHARACTER\_LENGTH(C1,CODEUNITS16) FROM T1; -- The Returns 2 SELECT CHARACTER\_LENGTH(C1,OCTETS) FROM T1; 4 and the contract of the Returns 4 The following similar queries return different answers: SELECT HEX(SUBSTRING(C1,1,1,CODEUNITS32)) FROM T1; -- Returns X'F09D9080' SELECT HEX(SUBSTRING(C1,1,1,CODEUNITS16)) FROM T1; -- Returns X'20' SELECT HEX(SUBSTRING(C1,1,2,CODEUNITS16)) FROM T1; -- Returns X'F09D9080' SELECT HEX(SUBSTRING(C1,1,1,OCTETS)) FROM T1; -- Returns X'20' (blank) SELECT HEX(SUBSTR(C1,1,1)) FROM T1; And the set of the set of the set of the set of the set of the set of the set of the set of the set of the set of the set of the set of the set of the set of the set of the set of the se

- 
- 
- 
- 
- 
- 
- 
- 

### ASCII\_STR and EBCDIC\_STR

Enable Unicode data to be returned without substitution in ASCII or EBCDIC. Data not directly convertible is "escaped"

Assuming T1.C1 contains Unicode string – "Hi, my name is Андрей"

SELECT C1 FROM T1;

Returns (to 3270 CCSID 37 screen)

'Hi, my name is ......'

SELECT ASCII STR(C1)FROM T1; -- Note EBCDIC STR would return the same result Returns

'Hi, my name is \0410\043D\0434\0440\0435\0439' -- Escaped UTF-16

### UNISTR or UNICODE\_STR

Accepts "escaped" Unicode input and converts it to UTF-8 or UTF-16. Assuming T1.C1 contains "Андрей"

SELECT ASCII STR(C1)FROM SYSIBM.SYSDUMMYE; Returns '\0410\043D\0434\0440\0435\0439' – Escaped UTF-16

SELECT HEX(UNISTR(ASCII\_STR(C1))) FROM SYSIBM.SYSDUMMYE; Returns 'D090D0BDD0B4D180D0B5D0B9' – HEX of UTF-8

SELECT HEX(UNISTR(ASCII STR(C1), UTF16)) FROM SYSIBM.SYSDUMMYE; Returns '0410043D0434044004350439' – HEX of UTF-16

### COLLATION\_KEY

CREATE TABLE T1 (C1 VARCHAR(6) ) CCSID UNICODE; INSERT INTO T1 VALUES('Cat'); INSERT INTO T1 VALUES('cat');

SELECT C1 FROM T1 ORDER BY C1 ;

SELECT C1 FROM T1 ORDER BY COLLATION\_KEY(C1,'UCA410\_LEL\_CL');

**Cat** cat

cat **Cat** 

### COLLATION\_KEY with Locales

CREATE TABLE T1 (C1 VARCHAR(6) ) CCSID UNICODE; INSERT INTO T1 VALUES('cote',1); INSERT INTO T1 VALUES('côté',2); INSERT INTO T1 VALUES('côte',3); INSERT INTO T1 VALUES('coté',4);

SELECT C1 FROM T1 ORDER BY C1;

> cote coté côte côté

SELECT C1 FROM T1 ORDER BY COLLATION KEY(C1,'UCA410 LFR FO');

> cote côte coté côté

#### Index on Expression

EXPLAIN ALL SET QUERYNO = **110** FOR SELECT C1 FROM T1 ORDER BY COLLATION\_KEY(C1,'UCA410\_LFR\_FO'); **CREATE INDEX I1 ON T1 (COLLATION\_KEY(C1,'UCA410\_LFR\_FO'));** EXPLAIN ALL SET QUERYNO = **210** FOR SELECT C1 FROM T1 ORDER BY COLLATION\_KEY(C1,'UCA410\_LFR\_FO');

SELECT \* FROM PLAN\_TABLE;

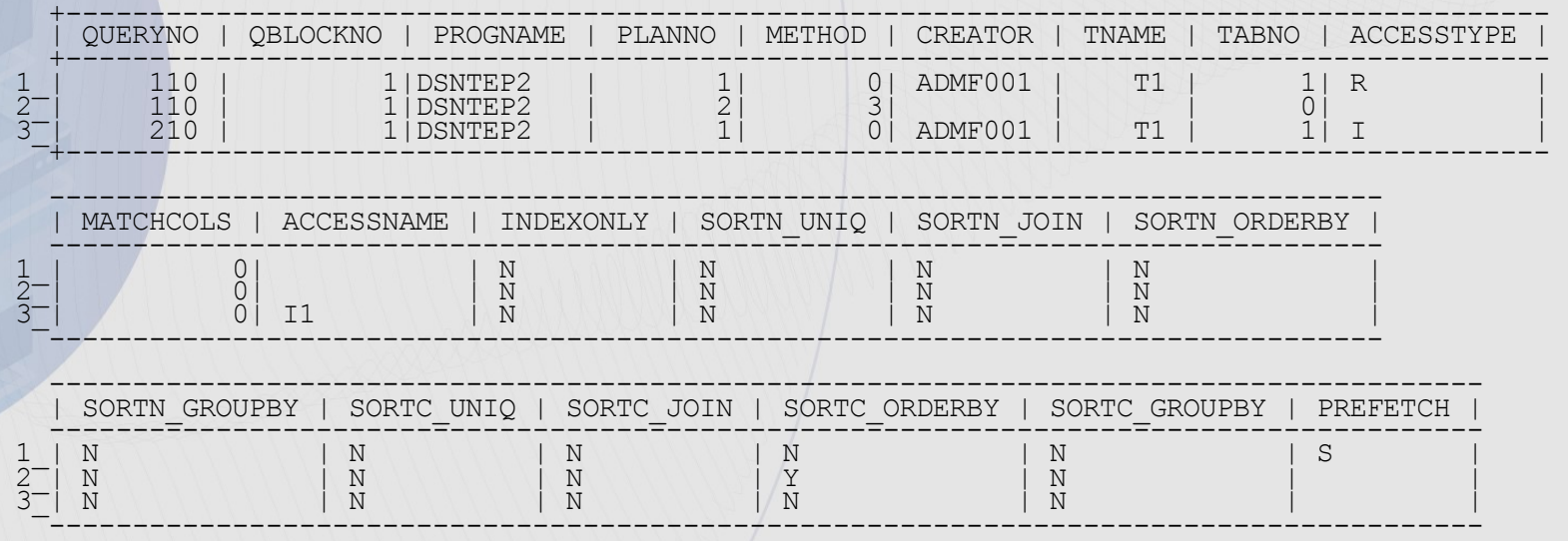

### UPPER/LOWER with Locale

CREATE TABLE T1 (C1 VARCHAR(15)) VOLATILE CCSID UNICODE; INSERT INTO T1 VALUES('Hegelstraße');

SELECT C1 FROM T1;

 $C<sub>1</sub>$ Hegelstraße

SELECT UPPER(C1)AS C1 FROM T1;

![](_page_30_Picture_5.jpeg)

SELECT UPPER(C1,'UNI') AS C1 FROM T1 ;

 $C<sub>1</sub>$ **HEGELSTRASSE** 

### NORMALIZE\_STRING

The NORMALIZE\_STRING function can convert two strings that look the same (such as Å, which can be encoded in UTF-16 as X'00C5' and as X'00410307') but might not be encoded using the same Unicode code point, to a normalized form that can be compared

• SELECT NORMALIZE\_STRING('åbc',NFD) AS C1, HEX(NORMALIZE\_STRING('åbc',NFD)) AS HEX\_NFD\_C1 FROM SYSIBM.SYSDUMMYU;

![](_page_31_Picture_64.jpeg)

• SELECT NORMALIZE\_STRING('åbc',NFC) AS C1, HEX(NORMALIZE STRING('åbc',NFC)) AS HEX NFC C1 FROM SYSIBM.SYSDUMMYU;

![](_page_31_Picture_65.jpeg)

### SOUNDEX & DIFFERENC[E Phonetic Algorithms](https://en.wikipedia.org/wiki/Phonetic_algorithm)

- SOUNDEX The SOUNDEX function returns a 4 character code that represents the sound of the words in the argument.
- DIFFERENCE The DIFFERENCE function returns a value from 0 to 4 that represents the difference between the sounds of two strings based on applying the SOUNDEX function to the strings. A value of 4 is the best possible sound match.

SELECT EMPNO, LASTNAME, SOUNDEX(LASTNAME) AS SOUNDEX\_LN, SOUNDEX('Loucesy') AS SOUNDEX\_STR, DIFFERENCE(LASTNAME,'Loucesy') AS DIFFERENCE FROM DSN81210.EMP

WHERE SOUNDEX(LASTNAME) = SOUNDEX('Loucesy');

![](_page_32_Picture_68.jpeg)

### **DECFLOAT**

- DECFLOAT Cast Function
- COMPARE\_DECFLOAT
- DECFLOAT\_SORTKEY
- NORMALIZE\_DECFLOAT
- QUANTIZE
- TOTLORDER
- DECFLOAT\_FORMAT

### COMPARE\_DECFLOAT

• Returns a smallint that indicates how the two values compare - One of the following values will be the result:

- 0 The arguments are exactly equal
- 1 decfloat-expression1 is less than decfloat-expression2
- 2 decfloat-expression1 is greater than decfloat-expression2
- 3 The arguments are unordered

COMPARE DECFLOAT (DECFLOAT  $(2.17)$ , DECFLOAT $(2.17)$ ) = 0 COMPARE DECFLOAT(DECFLOAT(2.17), DECFLOAT(2.170)) = 2 COMPARE DECFLOAT(DECFLOAT(2.170), DECFLOAT(2.17)) = 1 COMPARE DECFLOAT(DECFLOAT(2.17), DECFLOAT(0.0)) =  $= 2$ COMPARE DECFLOAT (INFINITY, INFINITY) = 0 COMPARE DECFLOAT (INFINITY, -INFINITY)  $= 2$ COMPARE DECFLOAT (DECFLOAT  $(-2)$ , INFINITY) = 1  $COMPARE$  DECFLOAT(NAN,NAN)  $= 3$ COMPARE DECFLOAT (DECFLOAT  $(-0.1)$ , SNAN) = 3

### DECFLOAT\_SORTKEY

• Sort DECFLOAT data "Correctly" CREATE TABLE T1(D1 DECFLOAT(16)); INSERT INTO T1 VALUES (2.100); INSERT INTO T1 VALUES (2.1); INSERT INTO T1 VALUES (2.1000); INSERT INTO T1 VALUES (2.10);

SELECT D1 FROM T1 ORDER BY D1;

![](_page_35_Picture_78.jpeg)

SELECT D1 FROM T1 ORDER BY DECFLOAT\_SORTKEY(D1);

D1 ------ 2.1000 2.100 2.10 2.1

#### NORMALIZE\_DECFLOAT

• Normalizes a DECFLOAT ARGUMENT to it's Simplest Form

NORMALIZE DECFLOAT (DECFLOAT  $(2.1)$ ) = 2.1 NORMALIZE DECFLOAT (DECFLOAT  $(-2.0)$ ) = -2 NORMALIZE DECFLOAT (DECFLOAT  $(1.200)$ ) = 1.2 NORMALIZE\_DECFLOAT(DECFLOAT(1.2000)) = 1.2<br>NORMALIZE DECFLOAT(DECFLOAT(-120)) = -1.2E+2 NORMALIZE DECFLOAT (DECFLOAT (-120)) NORMALIZE DECFLOAT (DECFLOAT  $(120.00)$ ) = 1.2E+2  $NORMALIZE$  DECFLOAT(DECFLOAT(0.00)) = 0  $NORMALIZE$   $DECFLOAT$  (-NAN)  $=$  -NAN

### **QUANTIZE**

#### • Formats DECFLOAT Using a Pattern

 $QUANTIZE(2.17, DECFLOAT(0.001))$  = 2.170  $QUANTIZE(2.17, DECFLOAT(0.01))$  = 2.17  $QUANTIZE(2.17, DECFLOAT(0.1))$  = 2.2  $QUANTIZE(2.17, DECFLOAT('1E+0'))$  = 2  $QUANTIZE(2.17, DECFLOAT('1E+1'))$  =  $0E+1$  $\texttt{QUANTIZE}(-0.1, \texttt{DECFLOAT}(1)) = 0$ <br>  $\texttt{OILANTIZE}(0. \texttt{DECTDAT}(11E+5')) = 0E+5$  $QUANTIZE(0, DECFLOAT('1E+5'))$ 

#### TOTALORDER

Compares DECFLOAT data using the following IEEE 754R base order

- -1 if decfloat-expression1 is lower in order compared to decfloat-expression2
- 0 if both decfloat-expression1 and decfloat-expression2 have the same order
- 1 if decfloat-expression1 is higher in order compared to decfloat-expression2

#### -NAN<-SNAN<-INFINITY<-0.10<-0.100<-0<0<0.100<0.10<INFINITY<SNAN<NAN

![](_page_38_Picture_61.jpeg)

### DECFLOAT\_FORMAT

![](_page_39_Picture_78.jpeg)

#### ENCRYPT\_DATAKEY, DECRYPT\_DATAKEY\_xxx

**CREATE TABLE T1 (NAME CHAR(20), PHONE\_NUMBER VARBINARY(95));**

**INSERT INTO T1 VALUES ('Chris',ENCRYPT\_DATAKEY('408-867-5309','MYKEYLABEL',AES256D));**

**SELECT NAME, DECRYPT\_DATAKEY\_VARCHAR(PHONE\_NUMBER) FROM SAMPLE\_TABLE;**

**News from the Lab Blog on ENCRYPT\_DATAKEY** - [htps://ibm.co/39M55UW](https://ibm.co/39M55UW)

![](_page_40_Picture_5.jpeg)

### IDENTITY\_VAL\_LOCAL

CREATE TABLE TID (CHAR\_COL CHAR(5), IDENT\_COL INTEGER GENERATED ALWAYS AS IDENTITY); INSERT INTO TID (CHAR\_COL) VALUES ('ROW1'); SELECT \* FROM TID;

![](_page_41_Picture_39.jpeg)

SELECT \* FROM FINAL TABLE (INSERT INTO TID (CHAR\_COL) VALUES ('ROW2'));

![](_page_41_Picture_40.jpeg)

#### SELECT \* FROM TID;

![](_page_41_Picture_41.jpeg)

## Table Functions

#### Table Functions

- ADMIN TASK \* Functions
	- The ADMIN\_TASK\_LIST Returns a table with one row for each of the tasks that are defined in the administrative task scheduler task list.
	- ADMIN TASK OUTPUT Returns the output parameter values and result sets, if available.
	- ADMIN TASK STATUS Returns a table with one row for each task that is defined in the administrative task scheduler task list.

#### • BLOCKING THREADS

- Returns a table that contains one row for each lock or claim that threads hold against the databases that are specified in the input parameter.
- The same information is essentially provided via the –DISPLAY BLOCKERS Command
- MQ<sup>\*</sup> Functions
	- MQREADALL/MQREADALLCLOB
		- Returns a table that contains the messages and message metadata from a specified IBM MQ location without removing the messages from the queue.
	- MQRECEIVEALL/MQRECEIVEALLCLOB
		- Returns a table that contains the messages and message metadata from a specified IBM MQ location and removes the messages from the queue.

#### • XMLTABLE

• Returns a result table from the evaluation of XQuery expressions.

## OLAP Specifications

### OLAP specifications

- CUME\_DIST
- PERCENT\_RANK
- RANK
- DENSE\_RANK
- NTILE(num-tiles)
- LAG
- LEAD
- ROW\_NUMBER

![](_page_45_Figure_9.jpeg)

#### numbering-specification

 $\rightarrow$  ROW\_NUMBER - (-) - OVER - ( ) → window-partition-clause window-order-clause

#### RANK

#### SELECT EMPNO, LASTNAME, SALARY+BONUS AS TOTAL\_SALARY, RANK() OVER(ORDER BY SALARY+BONUS DESC) AS RANK\_SALARY FROM DSN81210.EMP WHERE SALARY+BONUS > 30000 ORDER BY RANK\_SALARY

![](_page_46_Picture_106.jpeg)

#### DENSE\_RANK

SELECT EMPNO, LASTNAME, SALARY+BONUS AS TOTAL\_SALARY, DENSE\_RANK() OVER(ORDER BY SALARY+BONUS DESC) AS RANK\_SALARY FROM DSN81210.EMP WHERE SALARY+BONUS > 30000 ORDER BY RANK\_SALARY

![](_page_47_Picture_106.jpeg)

### ROW\_NUMBER

SELECT EMPNO, LASTNAME, SALARY+BONUS AS TOTAL\_SALARY, ROW\_NUMBER() OVER(ORDER BY SALARY+BONUS DESC) AS ROW\_NUMBER FROM DSN81210.EMP WHERE SALARY+BONUS > 30000 ORDER BY ROW\_NUMBER

![](_page_48_Picture_106.jpeg)

## SQL Scalar Functions

### User Defined Functions or UDFs

- External Scalar
	- Written in a host language such as COBOL, C, or PL/I, Java, HLASM
- External Table
	- A Table Function written in a host Language such as COBOL, C, PL/I, HLASM
- Sourced
	- A function that is implemented by an existing Scalar or Aggregate Function
	- Often used with Distinct Types
- SQL Scalar
	- A function that is implemented in SQL PL and is either inlined or compiled
		- Inlined SQL scalar functions contain a SINGLE RETURN statement which returns the value of a simple expression
		- Compiled SQL scalar functions support full SQL PL syntax and can contain more than one RETURN statement, in additional to other complex logic such as loops or IF THEN ELSE type syntax

#### In-lined SQL Function Example

CREATE FUNCTION TAN (X DOUBLE) RETURNS DOUBLE LANGUAGE SQL CONTAINS SQL NO EXTERNAL ACTION DETERMINISTIC RETURN SIN(X)/COS(X);

### In-lined SQL Function to fix Oracle SQL Syntax

SELECT CURRENT TIMESTAMP + 1 DAY AS CURRENT\_TIMESTAMP FROM SYSIBM.SYSDUMMY1;

CURRENT\_TIMESTAMP

2024-04-03 16:57:03.981

Oracle does not require "DAY"

SELECT CURRENT TIMESTAMP + 1 AS CURRENT\_TIMESTAMP FROM SYSIBM.SYSDUMMY1;

 SQL Error [42815]: THE DATA TYPE, LENGTH, OR VALUE OF ARGUMENT 2 OF + IS INVALID. SQLCODE=-171, SQLSTATE=42815, DRIVER=4.32.28

CREATE FUNCTION ADD\_TS (TS TIMESTAMP, NUM\_DAYS INTEGER) RETURNS TIMESTAMP LANGUAGE SQL CONTAINS SQL NO EXTERNAL ACTION DETERMINISTIC RETURN TS + NUM\_DAYS DAYS;

CREATE FUNCTION "+" (TIMESTAMP,INTEGER) RETURNS TIMESTAMP SOURCE ADD\_TS(TIMESTAMP,INTEGER);

SELECT CURRENT TIMESTAMP + 1 AS CURRENT\_TIMESTAMP FROM SYSIBM.SYSDUMMY1;

CURRENT\_TIMESTAMP

2024-04-03 16:57:03.981

#### Using a Function to deal with variable data issues

CREATE TABLE TD1 (C1 VARCHAR(40)); INSERT INTO TD1 VALUES (SPACE(5) || CHAR(CURRENT TIMESTAMP)); INSERT INTO TD1 VALUES (SPACE(4) || CHAR(CURRENT TIMESTAMP)); INSERT INTO TD1 VALUES (CHAR(CURRENT TIMESTAMP) || SPACE(5)); SELECT C1 AS TS\_DATA FROM TD1;

> TS\_DATA 2024-04-02-18.54.01.894882 2024-04-02-18.54.02.702539 2024-04-02-18.54.03.530089

SELECT TIMESTAMP(C1) AS TS\_DATA FROM TD1;

SQL Error [22007]: THE DATE, TIME, OR TIMESTAMP VALUE \*N IS INVALID. SQLCODE=-180, SQLSTATE=22007, DRIVER=4.32.28

#### Using a Function to deal with variable data issues (cont)

SELECT STRIP(C1, BOTH) AS TS\_DATA FROM TD1;

TS\_DATA 2024-04-02-18.54.01.894882 2024-04-02-18.54.02.702539 2024-04-02-18.54.03.530089

SET CURRENT SCHEMA = 'TEST';

CREATE FUNCTION TIMESTAMP (VC VARCHAR(40)) RETURNS TIMESTAMP LANGUAGE SQL CONTAINS SQL NO EXTERNAL ACTION DETERMINISTIC RETURN TIMESTAMP(STRIP(VC,BOTH));

SELECT TEST.TIMESTAMP(C1) AS TS\_DATA FROM TD1;

 $S$ 2024-04-02-18.54.01.894882 S<sub>2024-04-02-18.54.03.530089</sub><br>SELECT TIIVIESTAIVIP(CI) AS TS\_DATA FROIVI TD1; TS\_DATA 2024-04-02-18.54.02.702539

TS\_DATA 2024-04-02-18.54.01.894882 2024-04-02-18.54.02.702539 2024-04-02-18.54.03.530089

#### SQL PL Functions

**CREATE FUNCTION DYN\_QUERY(SCH VARCHAR(128), TB VARCHAR(128)) RETURNS BIGINT DETERMINISTIC NO EXTERNAL ACTION PARAMETER CCSID UNICODE READS SQL DATA BEGIN DECLARE CNT BIGINT; DECLARE STMT\_STR VARCHAR(256); DECLARE S1 STATEMENT; DECLARE C1 CURSOR FOR S1; -- Set up statement that will query the table that we want to Count SET STMT\_STR = 'SELECT COUNT(\*) FROM' || SCH || '.' || TB; PREPARE S1 FROM STMT\_STR; OPEN C1; FETCH C1 INTO CNT; CLOSE C1; RETURN CNT; END**

# SQL Data Insights

#### SQL Data Insights (V13R1M500 and M504)

SELECT to find 10 most similar customers to customer "3668-QPYBK':

 SELECT AI\_SIMILARITY(X.customerID,'3668-QPYBK') AS SimilarityScore, X.\* FROM DSNAIDB.CHURN X WHERE X.customerID <> '3668-QPYBK' ORDER BY SimilarityScore DESC FETCH FIRST 10 ROWS ONLY

SELECT to find the top five outliers of the model column CUSTOMERID:

 SELECT AI\_COMMONALITY(CUSTOMERID) AS SCORE, C.\* FROM CHURN C ORDER BY SCORE ASC FETCH FIRST 5 ROWS ONLY;

![](_page_57_Picture_80.jpeg)

![](_page_57_Picture_6.jpeg)

### Conclusion

- Functions enhance SQL in a wide variety of ways
- Db2 supports numerous types of functions
	- Aggregate Functions
	- Scalar Functions
	- Table Functions
	- ROW UNPACK ( unpacks a row built by PACK function )
	- OLAP Specifications
	- User Defined Functions
		- Host Language
		- SQL Scalar
	- AI SQL Data Insights
- All these extend application capability and aid productivity

### Broadcom Mainframe Technical Exchanges

- $\sqrt{\phantom{a}}$  European in-person event in Prague: April 16-18
- North American in-person event in Plano, TX: September 10-1[2 \(registration ope](https://mainframe.broadcom.com/north-america-mainframe-technical-exchange-2024)n)
- Global virtual event: October 8-1[0 \(save the dat](https://www.addevent.com/event/Oo19541088)e)

#### **Make plans to attend**

- Network with peers and Mainframe technical experts
- Technical education, product update, how-to and roundtable sessions
- No registration fee! Open to all Broadcom customers
- Learn more: [https://bit.ly/MainframeTechE](https://bit.ly/MainframeTechEx)x

![](_page_59_Picture_9.jpeg)

## Chris Crone cjc@broadcom.com

 $\overline{C}$ 

**Thank You** 

 $\tilde{\mathcal{S}}$ 

A BROADCOM